#### MS-DOS

# **I «device driver»**

settima parte

*Terminiamo in questa puntata l'analisi del device driver chiamato ANSI.SYS, analisi che avevamo interrotto prima di parlare della routine che gestisce l'OUTPUT verso lo schermo video, routine che ci interessa particolarmente* e *che* è *in un certo senso la principale in quanto ANSI.SYS gestisce proprio l'output formattato verso il video. Per comodità di analisi, riportiamo ancora una volta in figura* 1 *una tabella sinottica indicante tutte le sequenze ANSI gestite dal PC* (o *meglio daIl'MS-DOS) con a fianco il significato della sigla*

#### *Le routine di OUTPUT*

Parliamo in questo caso di routine «al plurale» in quanto alla stessa routine fanno capo sia la funzione di OUTPUT (pura e semplice) che la funzione OUTPUT WITH VERIFY, segno questo che l'output con verifica viene trattato alla stessa stregua dell'output semplice, come dire che non viene gestito l'output con verifica...

Nella figura 2 vediamo il disassemblato della routine principale che implementa la funzione OUTPUT: dal momento che in CX c'è il numero di caratteri da inviare in output e che in DI c'è l'indirizzo corrente del buffer contenente tali caratteri, si capisce subito che verrà chiamata per CX volte la subroutine 02FBH ogni

volta avendo in AL il carattere da visualizzare oppure (è proprio il compito della funzione OUTPUT) interpretare una sequenza ANSI, che come sappiamo deve iniziare con la coppia di caratteri «ESC» e «[».

Nella figura 3 invece è disassemblata la routine 02F8H: tra un salvataggio nello stack all'inizio ed il corrispondente ripristino dei registri al termine della routine, c'è il corpo vero e proprio della subroutine.

Dal momento che si tratta di output su video, deve innanzitutto essere testato il cosiddetto «modo video» nonché il numero di colonne rappresentabili sullo schermo (è la word posta all'indirizzo 0040H:0049H) e successivamente viene letto il valore della pagina attuale

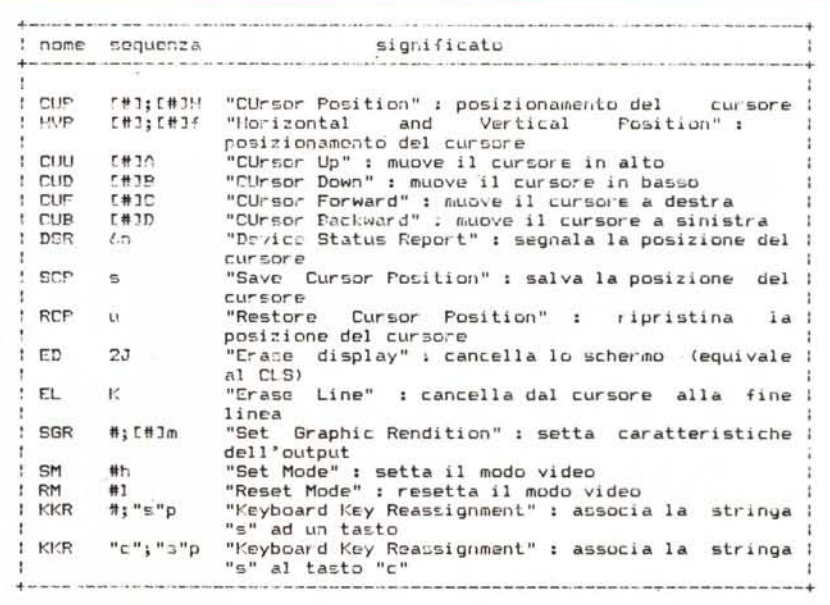

.<br>Figura 1 - In questa che è l'ultima puntata relativa al driver ANSI.SYS, riportiamo l'elenco delle sequenz<br>ANSI gestibili da MS-DOS: ripetiamo ancora una volta che indistintamente tutte le sequenze riportal *devono essere precedute dalla coppia di caratteri ((escapel)* e *(({I), che dunque permettono di contraddistinguere le sequenze ANSI dai normali caratteri inviati al video.*

video (valore posto all'indirizzo 0040H: 0062H) e la posizione corrente del cursore all'interno della pagina stessa (valore posto a partire dall'indirizzo 0040H: 0050H, una word per ognuna delle 8 pagine video): tutti questi valori vengono salvati in opportune locazioni di memoria. Dal momento che queste operazioni vengono effettuate per ogni singolo carattere da inviare, si comincia già a capire il perché della lentezza intrinseca dell'ANSI.SYS: tutto sommato questa parte di inizializzazione poteva utilmente essere eseguita «una tantum» all'inizio della routine 02E2H.

Comunque al termine delle inizializzazioni viste, legate dunque al particolare modo video in atto, viene chiamata la subroutine 034CH, che è. scendendo dunque sempre più nei dettagli, il «cuore» della routine OUTPUT: si tratta infatti di una routine particolare che effettua un salto ad una locazione di volta in volta differente, a seconda dello «stato» in cui ci si trova.

Tale subroutine 034CH è la seguente

034C BEFD00 MOV SI, 00FD

ed in essa si vede che l'indirizzo di salto è posto nella locazione di memoria di indirizzo OOFDH (nel Code Segment, in quanto in DS è stato posto il valore contenuto in CS. subito prima della CALL 034CH): a seconda di come si evolve la situazione e cioè a seconda di come precede l'analisi sintattica della (eventuale) sequenza ANSI in tale locazione verrà posto l'indirizzo della routine che dovrà processare il «prossimo carattere atteso».

Dal momento che una sequenza ANSI inizia per «ESC» e «[», innanzitutto verrà testata la presenza di un «ESC» (routine all'indirizzo 03E3H, figura 4) ed in caso positivo la presenza del carattere «[» (routine all'indirizzo 0351H, figura 5).

Ricordiamo che tutte le routine citate vengono attivate una per volta durante l'analisi di ogni singolo carattere e non in sequenza, questo per permettere al DOS di compiere eventualmente altre funzioni tra l'invio di un carattere ed il successivo.

Siamo arrivati dunque ad aver ricono-

034F FF24 JMP[SI] sciuto la coppia «ESC» e «[» e perciò arriviamo alla routine posta all'indirizzo 0364H (fig. 6): ora ci possiamo aspettare un gran numero di caratteri differenti a seconda dei quali si passerà a routine differenti. Siamo di fronte ad una struttura ad albero in cui a seconda del carattere viene percorso un ramo particolare per arrivare ad un nuovo nodo dal quale si dipartono più rami, scelti in base al carattere ancora successivo.

Tutto questo perché l'ANSI ha scelto per le sequenze omonime una struttura del tipo:

- caratteri di inizio sequenza («ESC» e «[»);

caratteri indicanti la posizione sul video oppure altri valori parametrici. i quali caratteri possono mancare del tutto o in parte, ed in genere sono separati da un «;»

- carattere finale che definisce il tipo di sequenza ANSI.

In tal modo si è costretti a leggere «tutta» la sequenza per capire di che tipo si tratta e perciò quali sono le funzioni da svolgere: se si fosse adattata la struttura più razionale da:

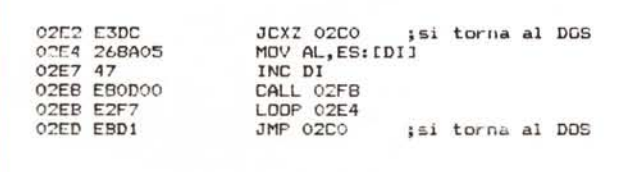

*Figura* 2 - *Disassemblato del ciclo principale della routine OUTPUT*

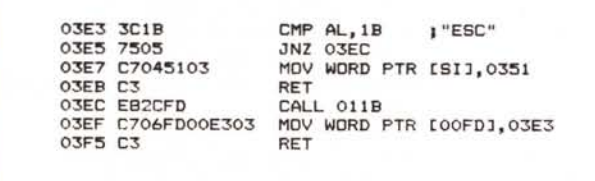

*Figura* 4 - *Disassemblato della routine posta all'indirizzo 03E3H.*

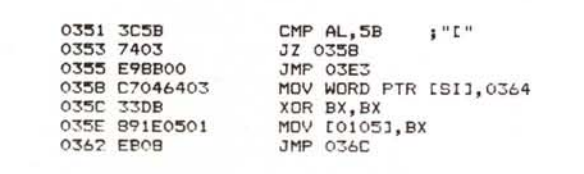

Figura 5 - Disassemblato della routine posta all'indirizzo 0351H.

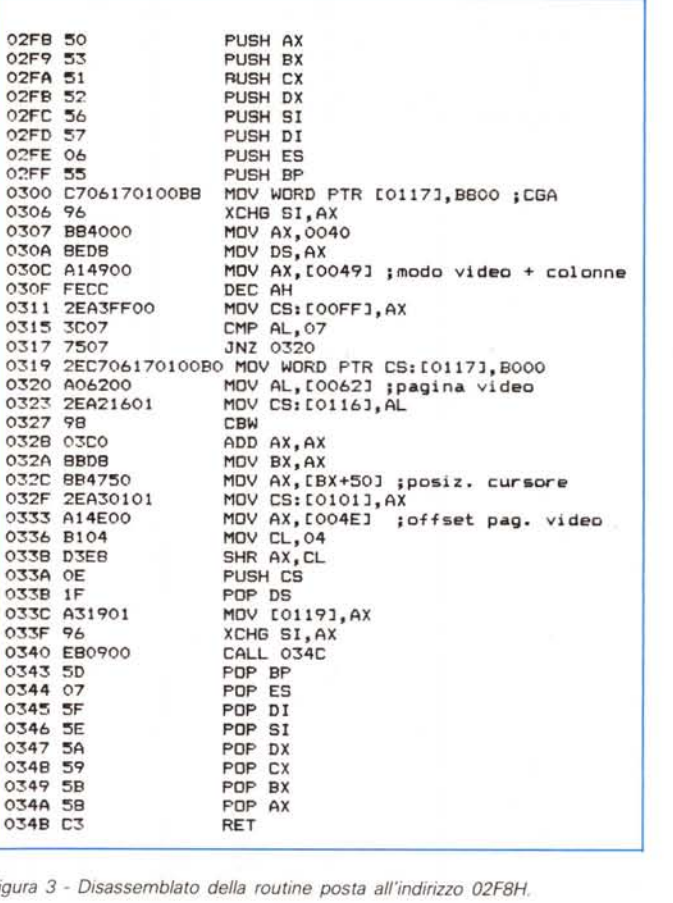

- caratteri di inizio;

- carattere che indica di quale sequenza si tratta;

- eventuali parametri richiesti dalla sequenza;

carattere o caratteri terminatori.

Allora si poteva sapere subito quale tipo di funzione deve essere effettuata e la sua effettiva gestione poteva avvenire all'arrivo del carattere «terminatore».

Ecco che dunque al punto in cui siamo

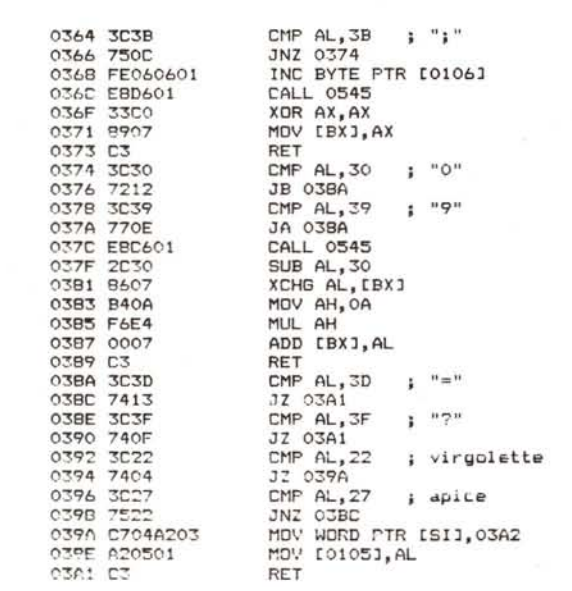

arrivati, devono essere letti alcuni parametri, tutti contraddistinti dalla presenza di un carattere numerico oppure da una stringa racchiusa tra virgolette, in tal modo perfettamente distinguibili dai caratteri specifici delle sequenze ANSI che nel nostro caso possono essere:

ABCDHJKR (rigorosamente maiuscoli)

nonché

fhlmnpsu (quest'altri rigorosamente minuscoli)

A seconda di quale di questi viene incontrato (siamo all'indirizzo 03BCH, figura 7) si salta ad uno dei 16 indirizzi, secondo una tabella posta a partire dall'indirizzo 002AH che riporta, tre byte alla volta, il carattere della sequenza ANSI e l'indirizzo della routine, come possiamo vedere in figura 8.

Si può dunque vedere (ma non riportiamo i disassemblati in questione, per motivi di spazio), che in pratica le routine relative a tutte quante le lettere, ad eccezione di quelle pertinenti alla «n» ed alla «P», effettuano le loro operazioni chiamando 1'lNT 10H e cioè il gestore del video, chi in un modo, chi in un altro.

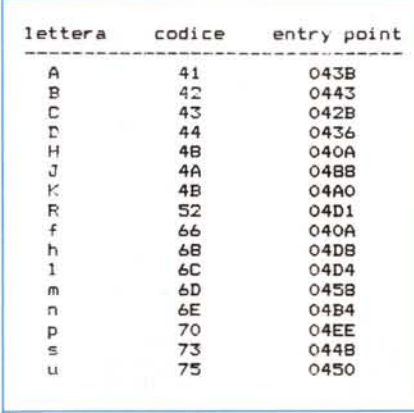

*Figura* 8 - «Entry point» delle routine che gestisco*no* le *sequenze ANSI in base alla lettera indicata.*

MOV BX,0027 ;indirizzo tabella AOO BX,+03 CMP BYTE PTR [BX],OO JZ O::EC CMP [BX],AL JNZ 03BF MOV AX,[BX+OI] MOV BX, 055F INC BX AOO BX,[OOFB] MOV DL, [BX] XOR OH,OH MOV CX,OX OR CX,CX JNZ 03EI INC CX JMP AX

*Figura 6 Disassemblato della* " *routine posta* 0366 7:50C JNZ 0374 *all'indirizzo 0364H.*

03BC BB2700<br>03BF 83C303 **B3C303** 03C2 803F00 03C5 7425 03C7 3807 03C9 75F4 03CB 8B4701 03CE BB5F05 0301 43 0302 031EFBOO 03D6 BA17 030P 32F6 O3PA BBCA 030C OBC9 030E 7501 03EO 41 03EI FFEO

> La routine relativa alla lettera «n» deve fornire il cosiddetto DSR («Device Status Report») e cioè una stringa di identificazione del terminale usato: nel nostro caso non ha senso parlare di terminale ed allora tale routine fornisce la posizione del cursore come coppia di numeri separati da un «;», rispettivamente la riga e la colonna.

> Il fatto strano è che tale stringa è fornita non in output su video direttamente, ma bensì viene posta nel buffer di tastiera, pronta per essere processata come se fosse stata digitata dall'operatore: questo fatto è alquanto scomodo in quanto in generale tale stringa viene successivamente interpretata come un comando, ovviamente sconosciuto, il che comporta una segnalazione d'errore. Domandarsi il perché di questa scelta è come chiedersi perché alcune tastiere hanno i tasti funzione posti a sinistra in verticale (comodissimi) e viceversa altre tastiere ce li hanno in alto in fila orizzontale (scomodissimi da usare, perché si rischia sempre di premere un altro tasto «di sotto»)...

> La routine relativa alla lettera «p» è invece utile in quei casi in cui si voglia associare ad un certo tasto (qualsiasi e non necessariamente quelli di funzione) una sequenza di caratteri, ad esempio un comando frequentemente usato; ma non solo: ad esempio si può cambiare il carattere visualizzato premendo un certo tasto.

> Ad esempio, possedendo una tastiera italiana e volendo scrivere programmi, allora può essere più utile scambiare le lettere accentate (inutili nei programmi, ma nemmeno buone per i word processor in quanto aventi un codice maggiore di 128, fatto che il più delle volte è deleterio) con le più proficue parentesi quadre oppure quelle «graffe», viceversa indispensabili se si scrivono programmi in Pascal oppure in C.

Con questo terminiamo la nostra analisi del device driver ANSI.SYS e rimandiamo alla prossima puntata, dove parleremo di un argomento completamente nuovo, sul quale non anticipiamo nulla... **Media** 

*Figura 7 Disassemblato della routine posta all'indirizzo 03BCH.*

# **Le pubblicazioni Technimedia**

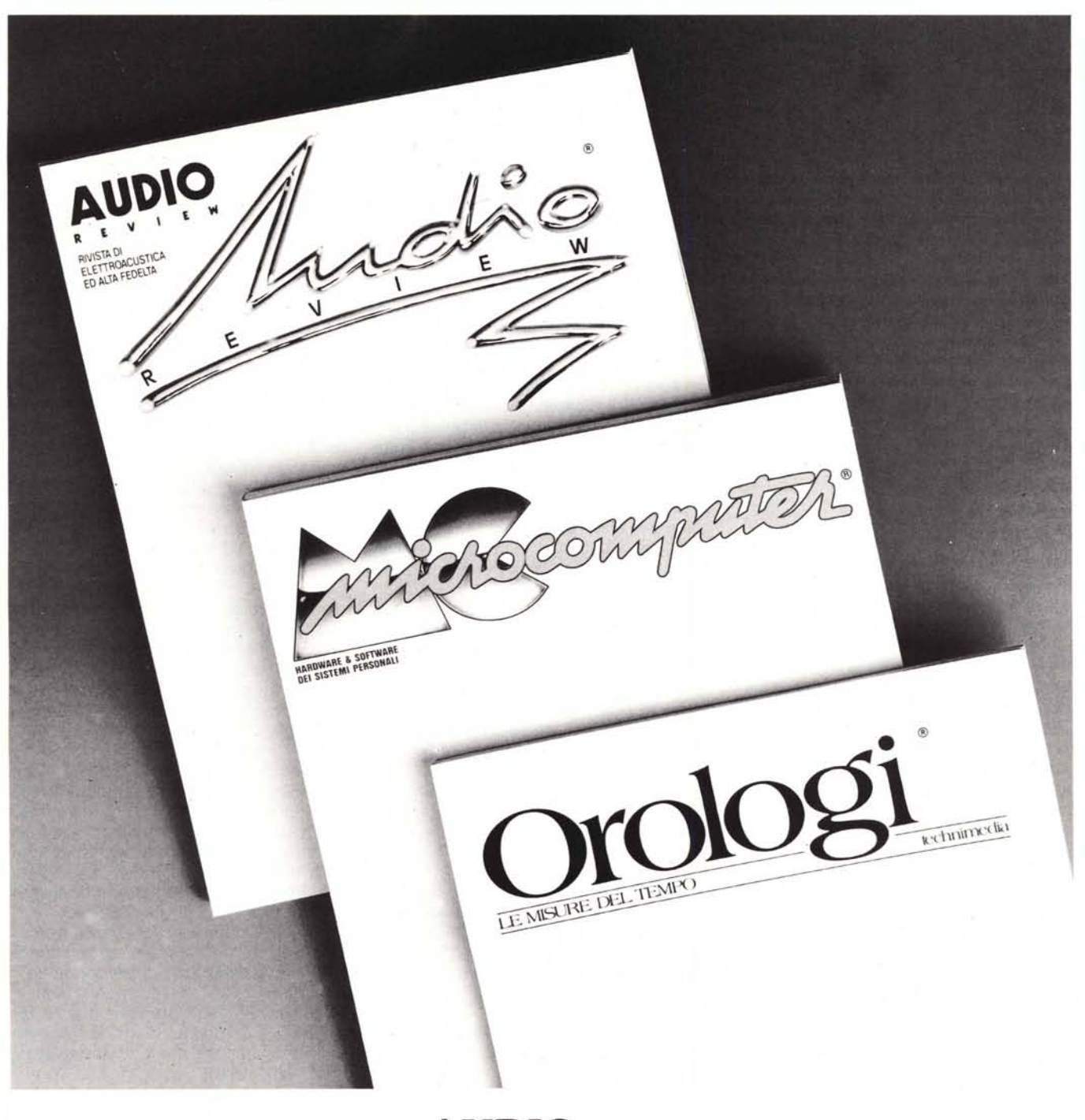

#### **AUDIOREVIEW**

La più qualificata rivista italiana di elettroacustica ed alta fedeltà

## **MCMICROCOMPUTER**

La più diffusa e più autorevole rivista italiana di informatica

### **OROLOGILE MISUREDELTEMPO**

La prima rivista per tutti gli appassionati di orologi

#### **Technimedia**

Via Carlo Perrier, 9 - 00157 Roma - Tel. 06/4180300 (12 linee ric. aut.)